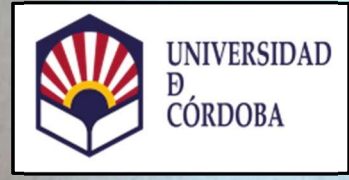

# TRITÓN

Promotion manufacturers of the Contractor ear on concern and an international concern

## CONTROL DOCENTE CON QR (DOCENTES)

Vicerrectorado de Ordenación Académica y Competitividad Vicerrectorado de Universidad Digital y Planificación Estratégica

Maria Limited Street, and the Contractor of the Contractor of the Contractor of the Contractor of the Contractor of the Contractor of the Contractor of the Contractor of the Contractor of the Contractor of the Contractor o

Contract du de la Parisana

Al. Ash.

0

PASO 1

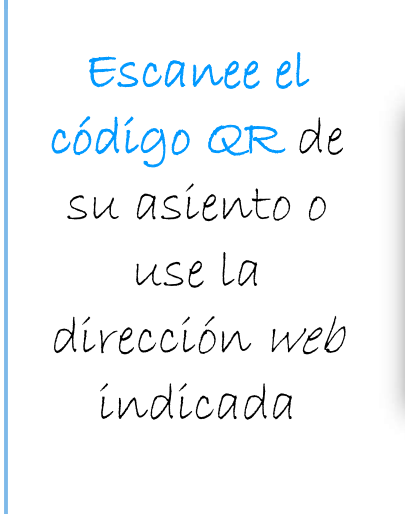

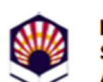

Escuela Politécnica Superior de Belmez. Aulario

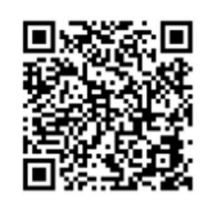

**AULA E2** 

https://covid.gestion.uco.es/loc/CDB1

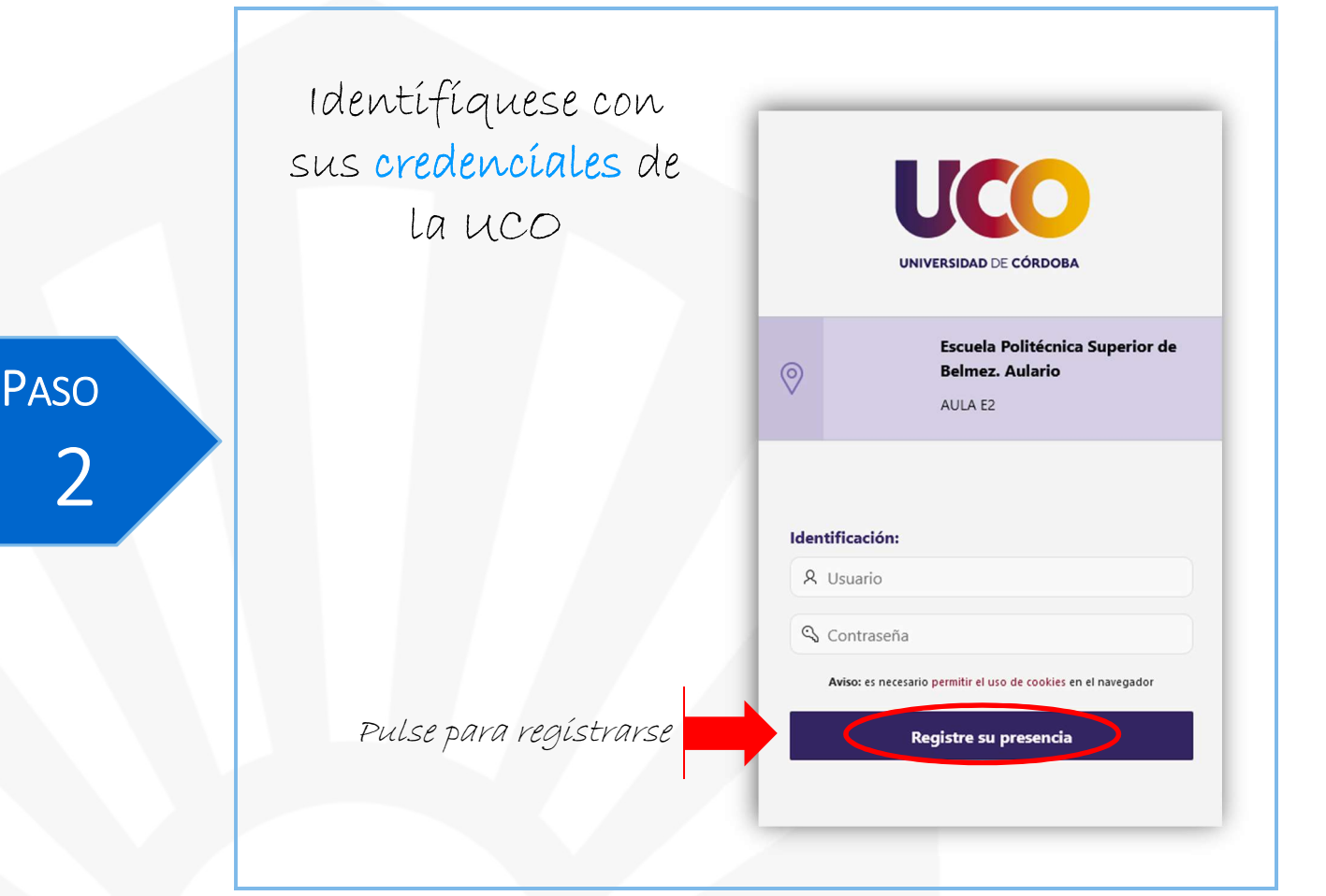

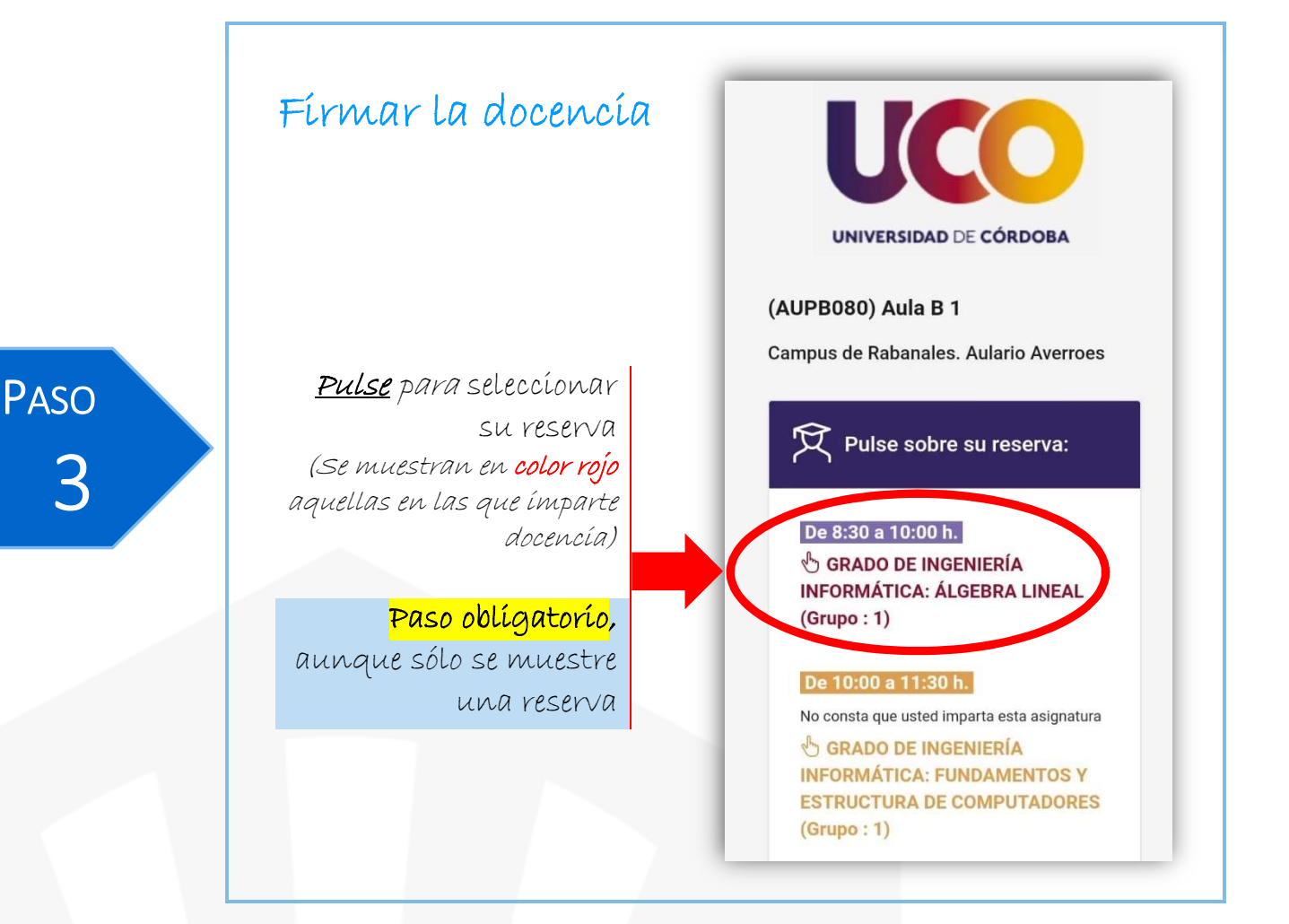

### Confirmar la firma sí no imparte la asígnatura

Si selecciona una reserva que no le corresponde impartir (se muestran en color amaríllo), se píde una confírmación para contínuar con la fírma.

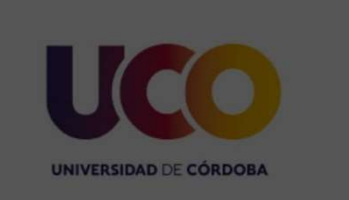

#### (AUPB080) Aula B 1

#### covid.gestion.uco.es dice

No consta que usted imparta esta asignatura.

Cancelar

¿Quiere firmar la docencia?

#### Aceptar

**INFORMÁTICA: ÁLGEBRA LINEA**  $(Grupo:1)$ 

#### De 10:00 a 11:30 h.

No consta que usted imparta esta asignatura GRADO DE INGENIERÍA **INFORMÁTICA: FUNDAMENTOS Y ESTRUCTURA DE COMPUTADORES**  $(Grupo:1)$ 

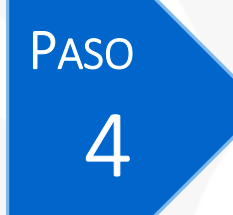

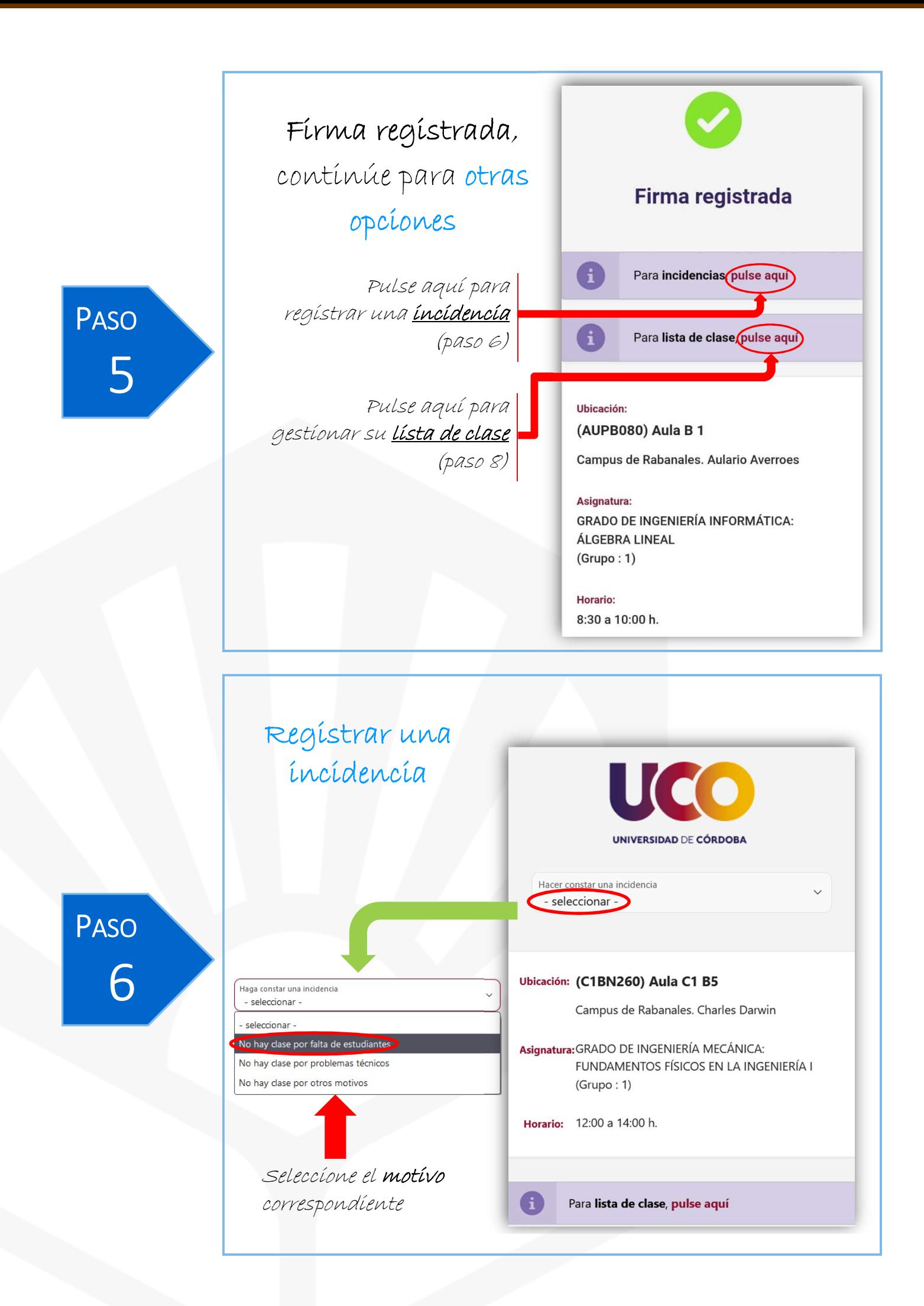

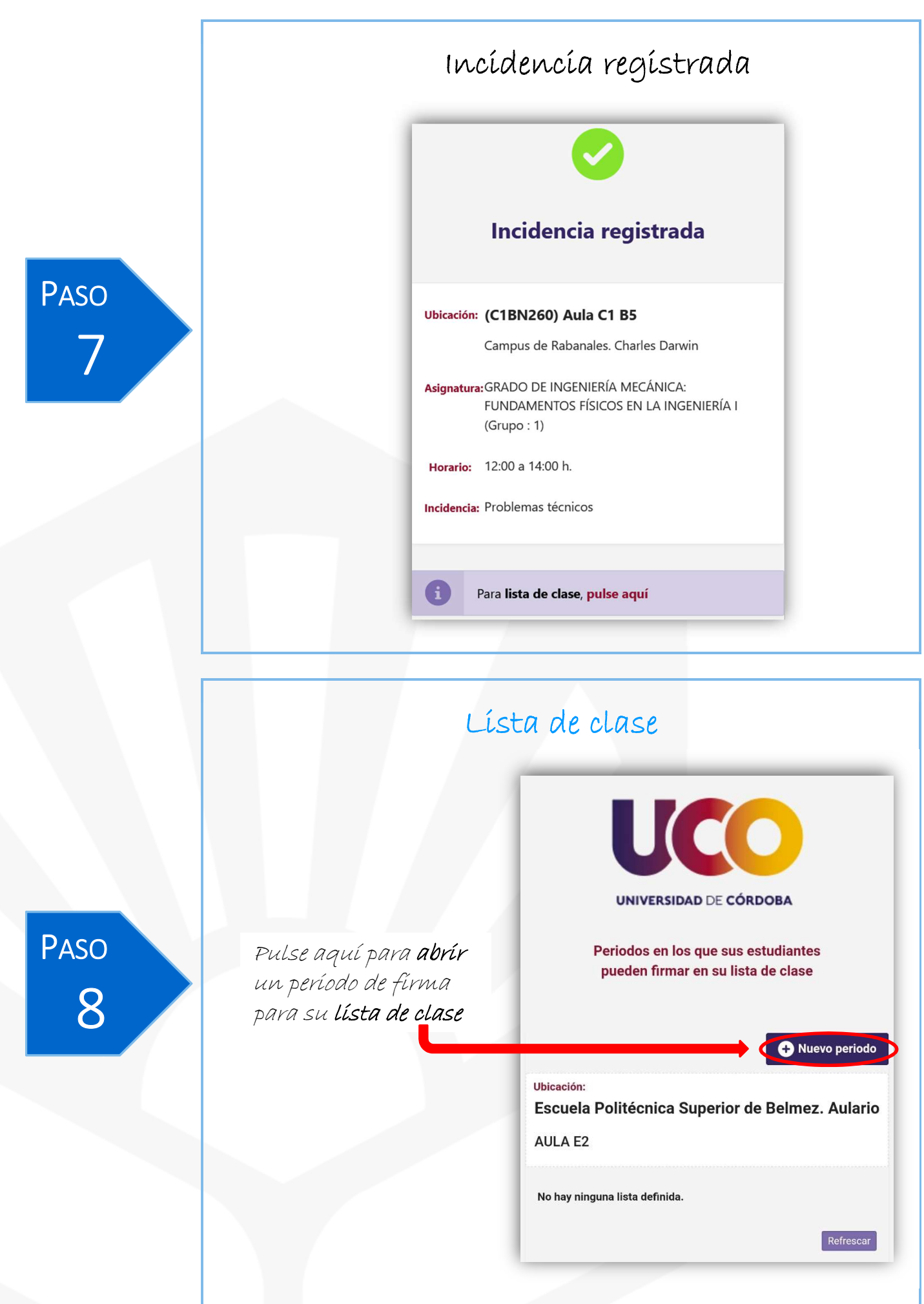

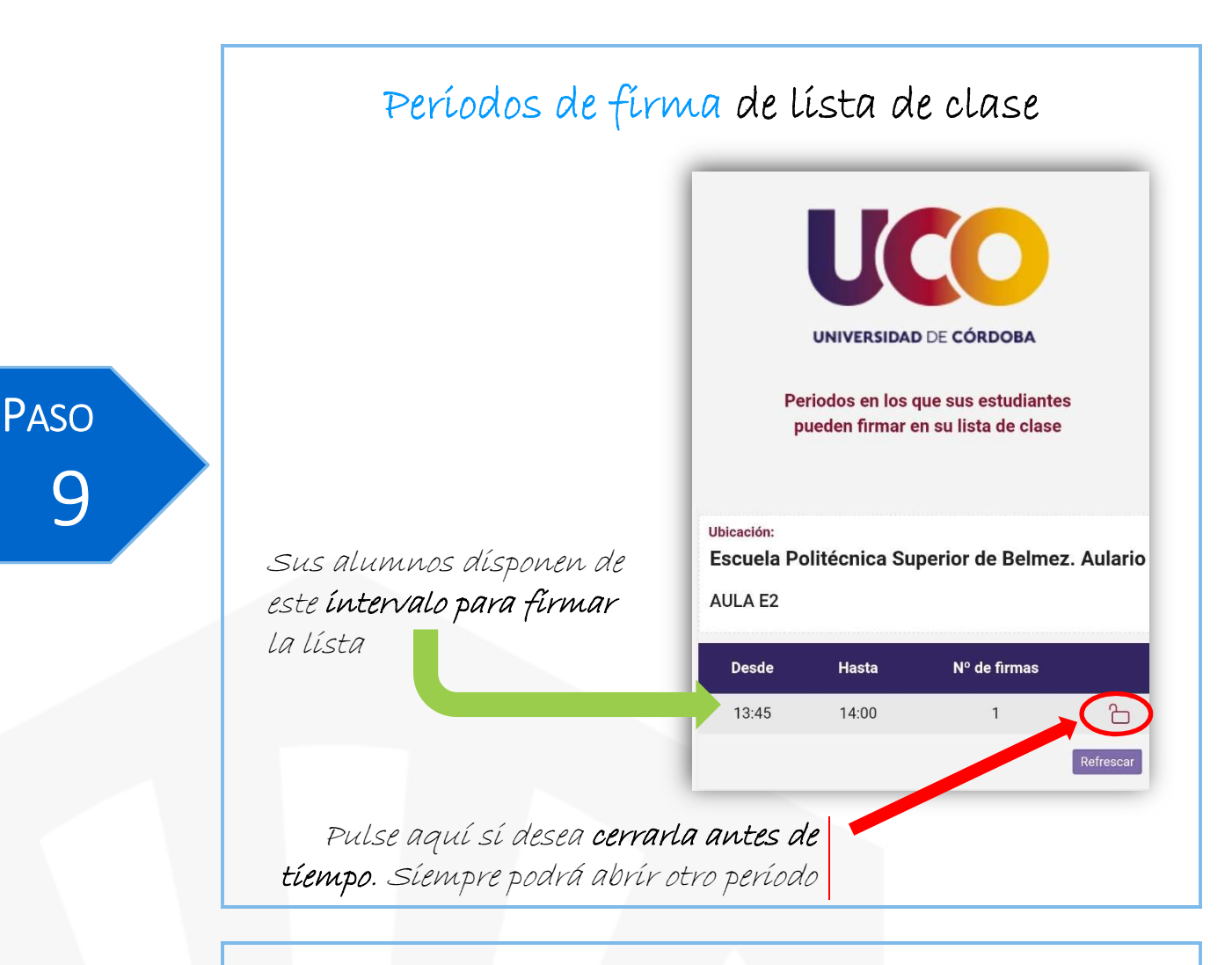

### Consultar lista de clase

Consulte sus listas de clase en la dirección web:

https://controldocente.gestion.uco.es/listadeclase

PASO 10

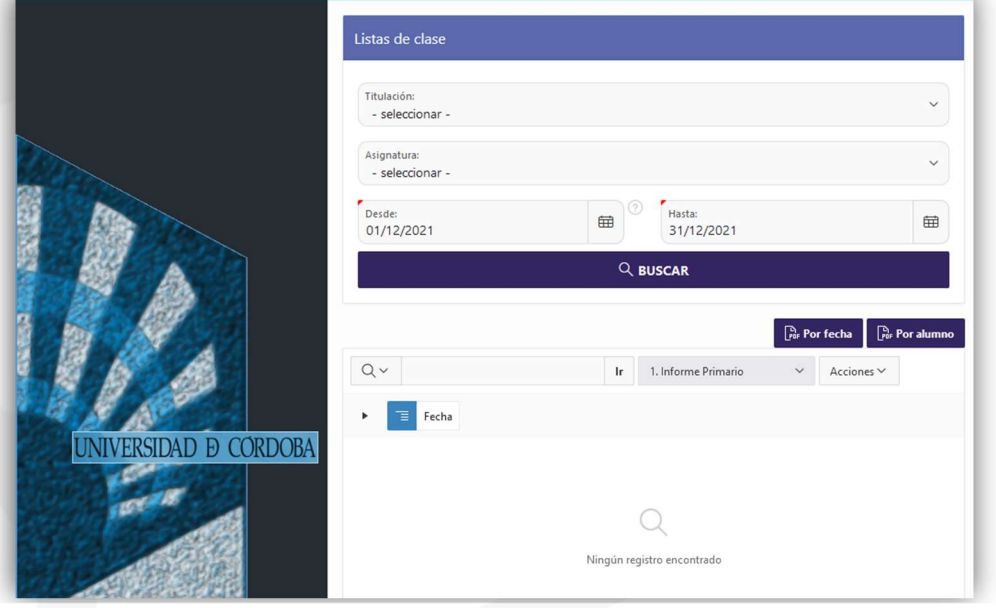